# **Experimento 5 – 2º Semestre de 2023**

# **MEDIDAS DE CONDUTÂNCIAS E DE VELOCIDADES DE BOMBEAMENTO**

### **1. Objetivos**

**a).** Determinar a velocidade de bombeamento de uma bomba rotativa de palhetas pelo *método da corrente molecular.*

**b).** Investigar fenomenologicamente condutâncias (tubos) diversos e seu efeito na velocidade de bombeamento de uma câmara de vácuo.

### **2. Introdução**

Na maioria dos sistemas de vácuo, condutâncias (tubos, válvulas e outros acessórios) conectam a(s) bomba(s) às outras diversas partes do sistema (câmaras, espectrômetros, etc.). De um modo geral, as condutâncias tem o maior valor possível, para que a velocidade de bombeamento nos locais do sistema onde se quer baixas pressões seja o mais elevado possível.

Neste experimento, as condutâncias interpostas entre a bomba e a câmara são propositalmente reduzidas para que se consiga investigar, de uma forma mais incisiva, e com razoável precisão, seu efeito no bombeamento de uma câmara. Serão inicialmente feitas medidas de pressão e fluxo de gás (ar) para determinar a velocidade de bombeamento de uma bomba e essas medidas também utilizadas para o estudo de condutâncias.

Nas medidas de velocidade de bombeamento pelo *método da corrente molecular*, admite-se gás na bomba num fluxo contínuo. A pressão, *P*, na entrada (boca) da bomba, depende desse fluxo, que normalmente chamamos de *corrente molecular*, *Q. Q* e *P* estão ligados pela relação

$$
Q = PS \tag{1}
$$

onde *S* é a velocidade de bombeamento. A partir dessa equação determina-se *S*.

Numa condutância (tubo, por exemplo) o valor da condutância, *C*, é dado pela equação

$$
C = Q/(P_1 - P_2) \tag{2}
$$

onde *P<sup>1</sup>* e *P<sup>2</sup>* são as pressões nas extremidades da condutância.

Considerando a continuidade da corrente molecular ao longo de uma condutância, as velocidades de bombeamento *S<sup>1</sup>* e *S<sup>2</sup>* nas extremidades da condutância estão relacionadas com *P<sup>1</sup>* e *P<sup>2</sup>* pela relação

$$
P_1 S_1 = P_2 S_2 \tag{3}
$$

### **3. Sistema de vacuo**

Encontra-se representado esquematicamente na Fig. 1. A condutância é interposta entre a bomba de vácuo e a câmara e as pressões nas extremidades da condutância são medidas por manômetros Pirani.

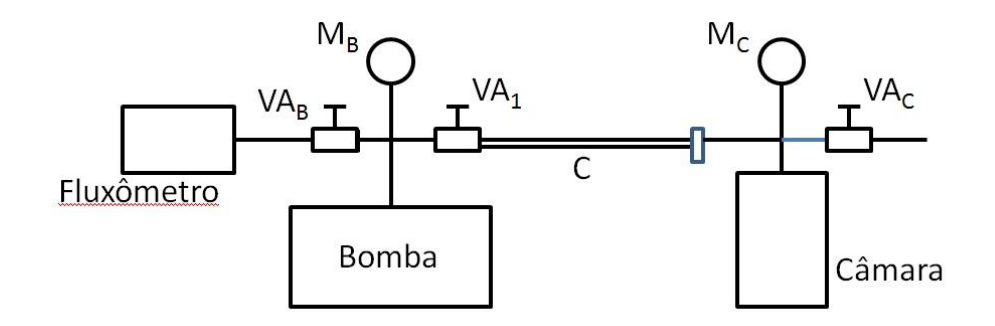

Figura 1. Representação esquemática do sistemas de vácuo. C – condutância (tubo); VA<sub>1</sub> – válvula de vácuo; VA<sub>B</sub> e VA<sub>C</sub> – válvulas agulha; M<sub>B</sub> e M<sub>C</sub> – manômetros Pirani.

#### **4. Procedimento experimental**

#### *Aquisição de dados*

Nas etapas 1 a 2 abaixo, os símbolos  $P_B$ ,  $P_C$   $S_B$  e  $S_C$  correspondem, respectivamente, às pressões na bomba e na câmara e às velocidades de bombeamento na bomba e na câmara. C corresponde à condutância do tubo empregado. Atenção para as unidades das grandezas físicas do experimento: pressão (Torr), corrente molecular (Torr litro s<sup>-1</sup>), condutância (litro s<sup>-1</sup>), velocidade de bombeamento (litro s<sup>-1</sup>), tempo (s).

1. Ligue a bomba e, com a válvula VA1 fechada, admita ar com a válvula agulha VA<sup>B</sup> e faça medidas de *Q* em função de *P<sup>B</sup>* para *Q* no intervalo entre 0 e 50 sccm. Recomenda-se que sejam feitas cerca de 40 medidas bem distribuídas nesse intervalo. Coloque os resultados numa tabela. (Estes dados serão necessários para a determinação da velocidade de bombeamento da bomba,  $S_B$ ).

2. Com a válvula VA1 aberta e VA<sub>B</sub> fechada, quando se admite ar com a válvula agulha VAC, uma corrente molecular se estabelece na condutância *C*. Controle a válvula agulha de modo a estabelecer pressões *P<sup>B</sup>* no intervalo entre 0,2 e 1,3 Torr. Anote os valores de *P<sup>C</sup>* correspondentes e construa a tabela com as colunas *P<sup>C</sup>* e *PB*. Recomenda-se que sejam feitas cerca de 20 medidas bem distribuídas nesse intervalo.

### *Tratamento de dados*

A partir da tabela da etapa 1, determine *S<sup>B</sup>* para cada par (*Q,PB*) empregando a Eq. (1). Construa a tabela com as colunas *Q, S<sup>B</sup>* e *PB*, e levante os gráficos *Q* x  $P_B$  e  $S_B$  x  $P_B$  na mesma escala de eixos.

No gráfico com *Q* x *P<sup>B</sup> e S<sup>B</sup>* x *PB*, tome os valores de *P<sup>B</sup>* da etapa 2 e determine, para cada um desses valores, os valores de *Q* correspondentes. (Se empregou um programa de construção de gráficos, a tarefa é facilitada com o uso do cursor desse programa). Construa uma tabela com as colunas *Q, P<sup>B</sup>* e *PC*.

Empregando os dados desta última tabela, use a Eq. (2) para determinar a condutância do tubo. Construa a tabela com as colunas *C, Q, P<sup>B</sup>* e *P<sup>C</sup>* e *P<sup>m</sup>* onde *P<sup>m</sup>* é a pressão média *P<sup>m</sup> = (P<sup>C</sup> + PB)/*2. A seguir, levante o gráfico *C* x *Pm*.

Tome o último par de valores da tabela com as colunas *P<sup>C</sup>* e *P<sup>B</sup>* da etapa 2 e no gráfico de *S* x *P<sup>B</sup>* que já deve ter construído, meça o valor de *S<sup>B</sup>* para a pressão  $P_B$  desse par. Tendo  $S_B$ , e  $P_C$  e  $P_B$  do par, determine a velocidade de bombeamento *Sc* empregando a Eq. (3).

# **5.Para o relatório**

Apresente todas as tabelas e todos os gráficos e indique claramente seus cálculos.

Apresente o valor *S<sup>C</sup>* determinado pela Eq. 3 mostrando os valores *PB, P<sup>C</sup>* e *S<sup>B</sup>* que empregou.

A curva *S<sup>B</sup>* x *P<sup>B</sup>* é compatível com o que você espera para o comportamento geral de uma curva de velocidade de bombeamento em função da pressão para uma bomba rotativa de palhetas? Explique. (No texto "Bombas de Vácuo", no site da disciplina F-640 você encontrará uma descrição sobre bombas rotativas de palhetas com o respectivo gráfico *S x P*).

Suas determinações estão de acordo com o que se espera para a velocidade nominal da bomba (ver o valor especificado na própria bomba). Explique. (A velocidade nominal é especificada pelos fabricantes de bombas e é o valor máximo das curvas *S* x *P*).

# **BIBLIOGRAFIA**

*Texto de F-640 de Vácuo*, [\(http://sites.ifi.unicamp.br/labvacrio,](http://sites.ifi.unicamp.br/labvacrio) tag Material Didático), pp. 22 –-23 e Cap. IV, p. 56.

G. Lewin, *Fundamentals of Vacuum Science and Technology,* (McGraw-Hill, 1965) pp. 126-127.

C. M. Van Atta, *Vacuum Science and Engineering*, (McGraw-Hill, 1965), pp. 169 – 177.